## **RORAIMA CAMARA MUNICIPAL DE CAROEBE**

Demonstrativo Analítico dos Repasses Recebidos<br>Período de 01/01/2017 a 31/01/2017

Página: 1/1

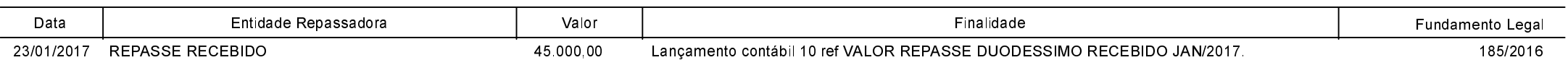